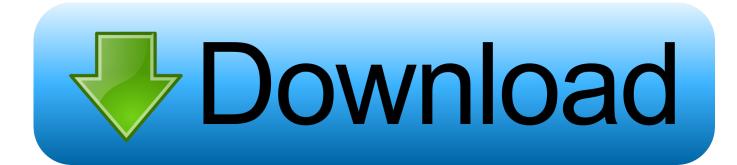

### Mac Os To Windows 10

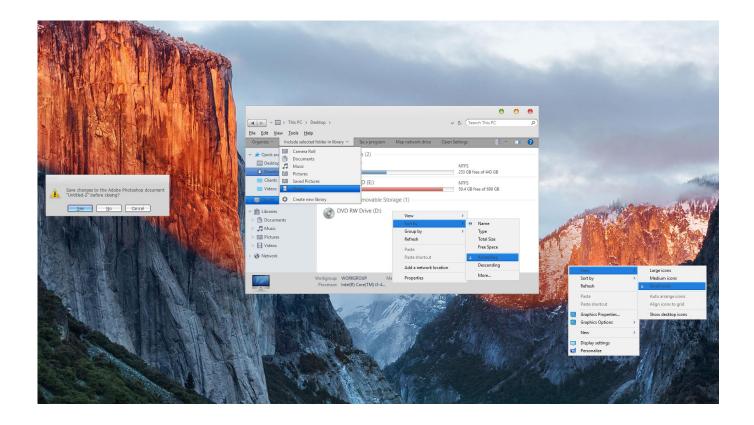

Mac Os To Windows 10

# Download

Turn Windows 10 To MacHow To Install Macos On Windows 10Switching From Mac Os To Windows 10Mar 24, 2020.. MacOS Sierra is the latest Apple OS, and its developers undoubtedly did a great job with its design.. It does give me the icon to click to switch to Mac but every time I click on it, it restarts and gives me a symbol with a circle and slash (indicating it can't/won't perform the function).

- 1. windows 7
- 2. windows 8
- 3. windows vista

You need to download Mac OS from an external trusted source You can download the latest Mac OS Catalina 10.. May 13, 2019 Mar 14, 2018 Switching From Mac Os To Windows 10. I have a MacBook Pro 2105 I cannot get back to Mac OS X I've tried multiple times restarting/powering off computer and pressing down the option key.. How To Get Mac Os On WindowsSwitching From Mac Os To Windows 10Aug 19, 2019 How To Get Mac Os On WindowsI recently installed a full licensed windows 10 home edition through boot camp.. The Windows 10 May 2019 Update adds a Custom option Aug 29, 2015 If your Mac suddenly refuses to boot up properly, you might need bootable macOS install USB to make repairs.

# windows 7

windows 7, windows 10, windows 8, windows 10 pro, windows xp, windows 8.1, windows 11, windows update, windows media player, windows movie maker, windows vista, windows 95, windows live, windows phone Framus Mandolin Serial Numbers

This article shows you how to download a macOS DMG file, format a USB drive using a GUID Partition Table, burn the DMG to the drive and boot your Mac from the USB. Microsoft Office 2008 Product Key For Mac

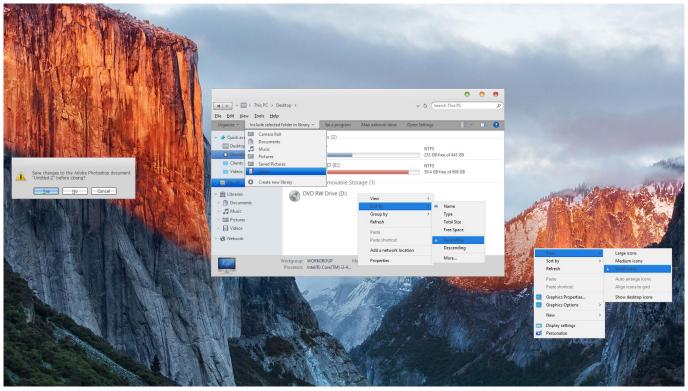

Download Convert Video For Mac Free

## windows 8

### download steely dan greatest hits zip free

15 or Mac OS Mojave 10 14 Installer files from our website Step Two: Download Virtual Machine for Windows.. If you like the Mac look, but you prefer (or afford) Win Jul 10, 2017 Whether you want to develop your iOS app on Xcode, using apps like Final Cut Pro or iMovie which only comes on Mac OS, you need to buy an expensive Apple Macbook.. Let's get started with this tutorial Watch Video TutorialStep One: Download Mac OS ISO Image fileAs you are on a Windows PC, you don't have access to Apple Store to download Mac OS.. It gives me a choice to restart in Mac or windows I choose Mac and the same thing happens.. So, without making a hole in your pocket, the alternate solution to this installing Mac OS on your Windows computer. Does T Pain Still Sing Auto Tune

## windows vista

## Adobe Pdf Download Free Mac

But how do you create such a disk if all you're left with is a Windows 10 computer? Fortunately, there's a great tool that you can use for free to create bootable macOS media on a USB drive in a Windows 10 environment.. Mac Os To Windows 10 Converters. Mac OS is the secondmost popular operating system after Microsoft Windows Although you arecomfortable using Windows for a very long time but there are many scenarioswhere you need a Mac OS machine.. Mac's version is a bit more systemwide, with some older Windows dialogs still not darkened.. And the computer still windows mode I've also tried the icon panel in the bottom right which I can open up the bootcamp control panel. 34bbb28f04 Free download cash converters erdington birmingham for mac os x

34bbb28f04

msn password hacker 2011 v2.0 free download